## Katalogabfrage für Facharbeiten

Suche im Katalog der Mediothek der Kanti Olten: [www.winmedio.net/kantiolten](http://www.winmedio.net/kantiolten)

Dazu ist eine Anmeldung im Konto nötig.

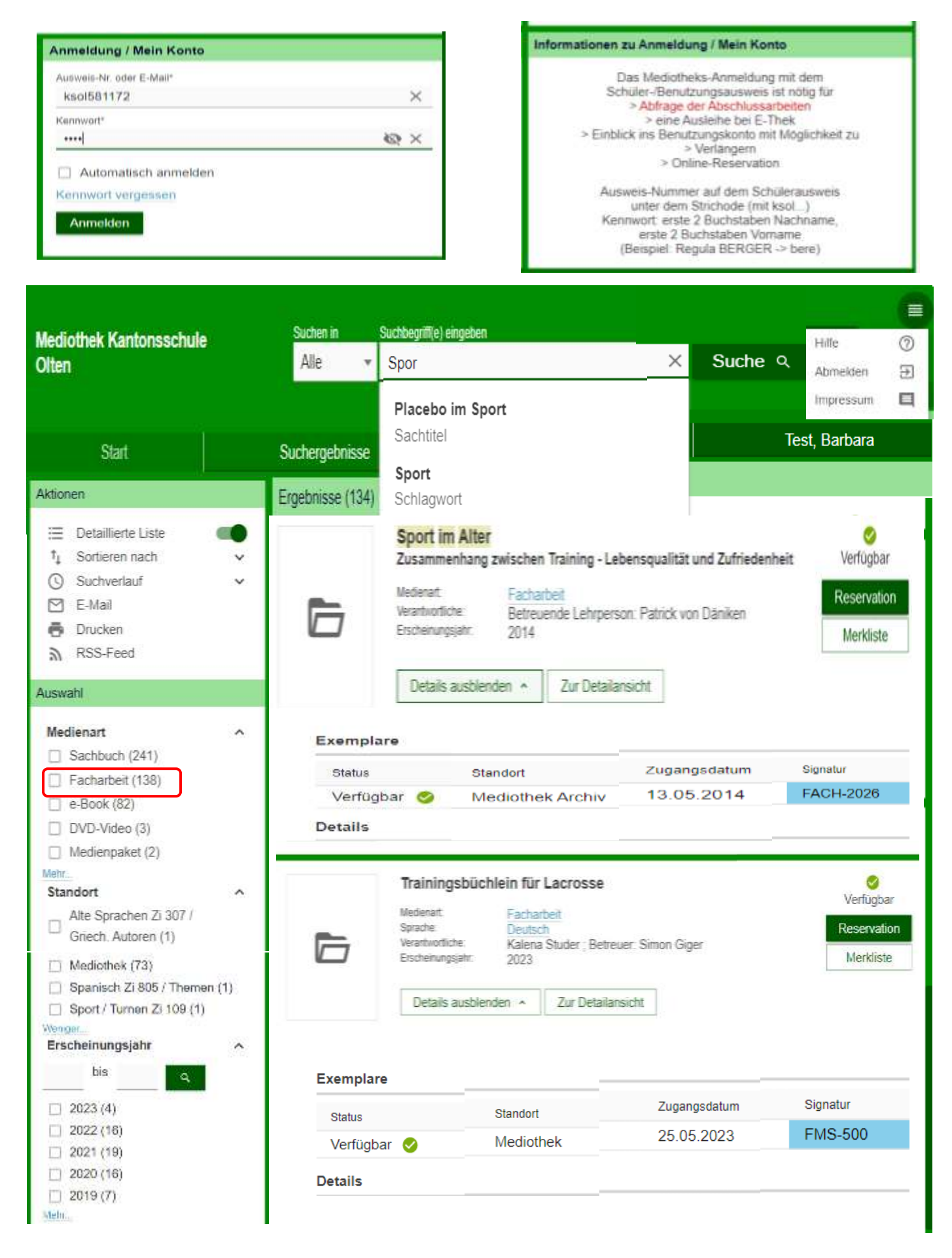